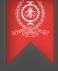

# Large Scale Debugging Project Meeting Report - December 2015

# Didier Nadeau Under the supervision of Michel Dagenais

Distributed Open Reliable Systems Analysis Lab École Polytechnique de Montréal

# Table of contents

### Debugging Scalability Non-Stop Debugging

2 Tracepoint Normal tracing Fast tracing

#### OpenMP

The OpenMP Standard Debugging OpenMP OpenMP Accelerators

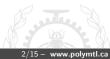

### Challenges of parallel debugging

- Scalability to hundreds and thousands of cores
- Ease of use of available commands
- Efficiently collect data from dynamic tracepoints
- Conditional and thread-specific breakpoints
- Minimal perturbation of debuggee

# Stopping and continuing threads

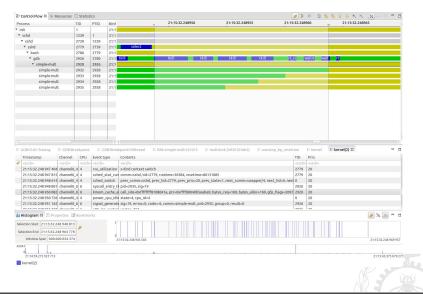

Thème Beamer Polymtl - Didier Nadeau

#### 4/15 - www.polymtl.ca

# Non-Stop debugging

Impact of non-stop debugging

GDB supports non-stop mode : a breakpoint can affect specified threads only.

- Thread identification is handled by GDB
- Context switching is costly
- GDB is single-threaded, possible bottleneck

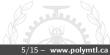

# Non-Stop debugging

Impact evalution of non-stop breakpoint

A breakpoint for thread 0 was inserted inside a loop executed by thread 1. The average time per iteration was measured.

- Without breakpoint : 10.6  $\pm$  0.3  $\mu s$
- With breakpoint : 133  $\pm$  4  $\mu s$

#### Using multiple threads

With 7 threads executing the loop, the iteration took up to 727  $\pm$  14  $\mu s.$  This is a worst case scenario where GDB is the bottleneck.

# Non-Stop Breakpoint

|              | TID   | PTID  |    | 16:00:16.003700  | 16:00:16.003800    | 16:00:16.003900      | 16:00:16.004000 |                  |
|--------------|-------|-------|----|------------------|--------------------|----------------------|-----------------|------------------|
|              | 1     | PHD   | 16 |                  |                    |                      |                 |                  |
|              |       | 1     | 16 |                  |                    |                      |                 |                  |
|              |       | 1523  |    |                  |                    |                      |                 |                  |
|              | 2102  | 1610  |    |                  |                    |                      |                 |                  |
|              | 2711  | 2102  |    |                  |                    |                      |                 |                  |
|              |       | 2711  |    |                  |                    |                      |                 |                  |
| ⊟ gdb        | 16307 | 11837 | 16 | o read o mmapr o | wait4 o read o r m | unm o wait4 o read o | 7   OP          | wait4 o read o r |
| gdb          | 16308 | 16307 | 16 |                  |                    |                      |                 |                  |
| nonstop_loop | 16309 | 16307 | 16 |                  |                    |                      |                 |                  |
| nonstop_loop | 16313 | 16309 | 16 |                  |                    |                      |                 |                  |
| 9db          | 16310 | 16307 | 16 |                  |                    |                      |                 |                  |
| gdb          | 16312 | 16307 | 16 |                  |                    |                      |                 |                  |
|              |       |       |    |                  |                    |                      |                 |                  |
|              |       |       |    |                  |                    |                      |                 |                  |
|              |       |       |    |                  |                    |                      |                 |                  |
|              |       |       |    |                  |                    |                      |                 |                  |
|              |       |       |    |                  |                    |                      |                 |                  |
|              |       |       |    |                  |                    |                      |                 |                  |
|              |       |       |    |                  |                    |                      |                 |                  |
|              |       |       |    |                  |                    |                      |                 |                  |
|              |       |       |    |                  |                    |                      |                 |                  |
|              |       |       |    |                  |                    |                      |                 |                  |
|              |       |       |    |                  |                    |                      |                 |                  |
|              |       |       |    |                  |                    |                      |                 |                  |
|              |       |       |    |                  |                    |                      |                 |                  |
|              |       |       |    |                  |                    |                      |                 |                  |
|              |       |       |    |                  |                    |                      |                 |                  |
|              |       |       |    |                  |                    |                      |                 |                  |

# Tracing with GDB

### Normal tracepoint

The standard tracing mode uses breakpoints. The debugger collects information and resumes execution. The overhead is very large, possibly more than 100  $\mu s$  per breakpoint.

### Fast tracepoint

A fast tracepoint is implemented in the debuggee memory space using a jump and displaced code.

# Fast tracepoint

#### Features

- The main GDB thread is responsible for data collection
- Limited to 5 bytes instructions
- Available as a library to use with GDB

### GDB Tracepoint on manycore

It would be interesting to verify if the current implementation scales well.

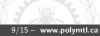

# OpenMP

### What is OpenMP

OpenMP is a programming standard that allows developpers to easily create multiple threads. It defines an API that is implemented on multiple platforms by various companies.

#### Features

- Code portability
- Synchronization directives
- Data scope directives
- Support of code offloading to accelerators

# Debugging OpenMP programs

### OpenMP

OpenMP allows easy parallelization by providing and high-level API. However, this abstraction could be a limitation for debugging.

### Possible ideas

- Backtrace for each thread based on the master thread
- Compare private copies of a shared value
- List OpenMP task waiting to be processed
- OpenMP dynamic instrumentation with tracepoints
- Heterogeneous tracing and debugging with OpenMP Target

### Accelerators

### OpenMP Target

OpenMP 4.0 includes supports for accelerators on which code would be offloaded. It aims to provide a simpler programming interface to use accelerators such as GPUs.

#### Xeon Phi support

The Xeon Phi supports OpenMP target using Intel Parallel Studio 2015. Intel's OpenMP implementation is open-source.

# Accelerator Debugging

#### Interesting features

Several features could be interesting to debug offloaded OpenMP code, such as :

- Possibility to step into the target
- Possibility to trace the target
- Synchronization of trace between target and host

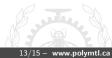

# Future Work

### Manycore debugging

Studying the scalability of debugging and dynamic instrumentation of OpenMP programs with GDB on the Xeon Phi

### OpenMP

Useful debugging information for OpenMP and mapping lower level information to the OpenMP constructs.

#### **OpenMP** Target

How to integrate debugging and tracing of heterogeneous architectures ?

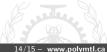

# Any Questions ?

### Contact

didier.nadeau@polymtl.ca

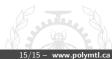

Thème Beamer Polymtl – Didier Nadeau